Office2007 PDF

https://www.100test.com/kao\_ti2020/271/2021\_2022\_Office2007\_c 97\_271699.htm Office 2007  $\hspace{1cm}$  "

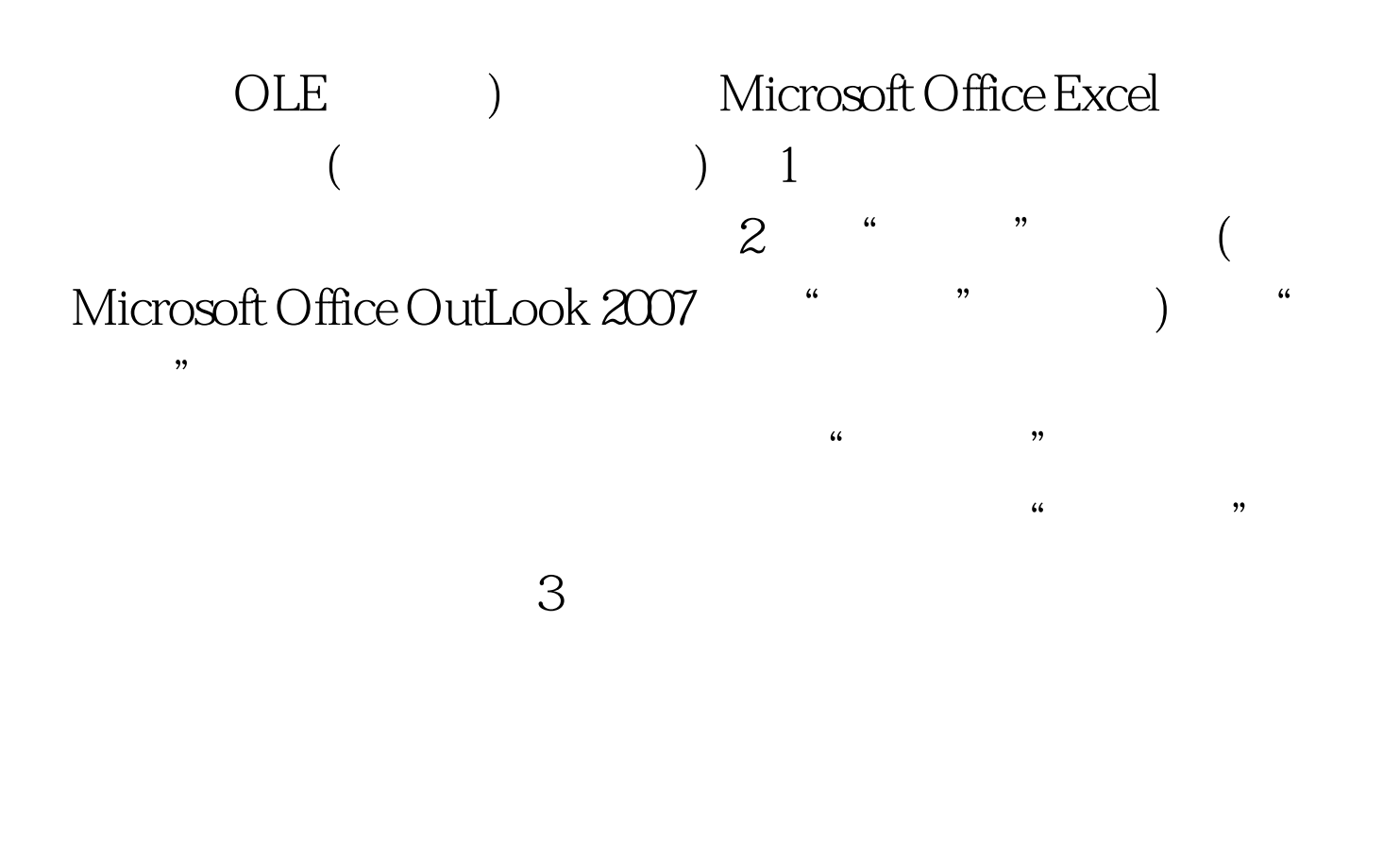

 $\mathcal{A}$ 

 $\mathop{\hbox{\rm Exc}}\nolimits$ 

 $\zeta$ 

Office Excel

## ) and the contract of  $\overline{C}$  (  $\big)$  $\frac{1}{\sqrt{2\pi}}$ ,  $\frac{1}{\sqrt{2\pi}}$ Office Excel  $\overline{a}$  $\Gamma$  $\kappa$ Office PowerPoint 2007 Ctrl Shift C Ctrl Shift V 100Test

www.100test.com